# **Chương 5. Kiểu mảng và xâu ký tự**

I. Mảng II. Xâu ký tự III. Bài tập chương 5

Lập trình nâng cao - Chương 05 - Ngô Công Thắng 1

### I. Mảng

1. Khái niệm về kiểu mảng

2. Khai báo biến mảng một chiều

3. Truy nhập các phần tử của mảng một chiều

4. Khởi tạo mảng một chiều

5. Mảng nhiều chiều

6. Chú ý về chỉ số của phần tử mảng

7. Vào/ra với biến mảng

# I.1. Khái niệm về kiểu mảng

- ²Mảng là một nhóm các biến nằm cạnh nhau có cùng kiểu, cùng tên. Mỗi biến được gọi là một phần tử. Các phần tử của mảng được truy nhập trực tiếp thông qua tên biến mảng và chỉ số.
- ²Số phần tử của mảng được xác định ngay từ khi định nghĩa ra mảng. Đây là điểm hạn chế của mảng bởi vì nếu không dùng hết các biến của mảng sẽ gây lãng phí bộ nhớ.

Lập trình nâng cao - Chương 05 - Ngô Công Thắng  $3$ 

## I.2. Khai báo biến mảng một chiều

- ² Khai báo biến mảng là xác định tên biến mảng, kiểu phần tử, số chiều và kích thước mỗi chiều.
- ² Cú pháp khai báo biến mảng một chiều:

Kiểu\_phần\_tử Tên\_biến\_mảng[Kích thước]; trong đó kích thước là số phần tử của mảng, phải cho dưới dạng hằng hoặc biểu thức hằng. Kiểu phần tử có thể là bất kỳ kiểu nào.

*Ví dụ:* int a[5];

Ví dụ này định nghĩa một biến mảng có tên là a, kiểu phần tử là int, số chiều là một và kích thước (số phần tử của mảng) là 5.

Lập trình nâng cao - Chương 05 - Ngô Công Thắng  $4\overline{4}$ 

#### I.3. Truy nhập các phần tử của mảng một chiều

²Các phần tử của mảng được đánh số. Các số này gọi là chỉ số. Phần tử đầu tiên có chỉ số là 0, phần tử thứ 2 có chỉ số là 1,… Mảng có kích thước n thì phần tử cuối cùng có chỉ số n-1.

²*Ví dụ:* nếu ta định nghĩa một biến mảng int a[5];

thì ta được một biến mảng tên là a có 5 phần tử, phần tử đầu tiên có chỉ số là 0, phần tử thứ 5 có chỉ số là 4.

Lập trình nâng cao - Chương 05 - Ngô Công Thắng 5

I.3. Truy nhập các phần tử của mảng một chiều

²Mỗi phần tử của mảng có thể truy nhập trực tiếp thông qua tên biến mảng và chỉ số của nó đặt trong ngoặc vuông []. Chỉ số của phần tử có thể cho dưới dạng hằng hoặc biểu thức.

Tên biến mảng[Chỉ số]

²*Ví dụ:* 5 phần tử của mảng a ở ví dụ trên có tên là a[0], a[1],… Ta có thể dùng các lệnh sau:

 $a[0]=100; \text{cout} \leq a[1];$ 

for(int i=0;i<5;++i) scanf("%d", &a[i]);

#### I.4. Khởi tạo mảng một chiều

²Ta có thể khởi tạo giá trị cho các phần tử của mảng ngay khi khai báo bằng cách liệt kê các giá trị khởi tạo đặt trong ngoặc {}.

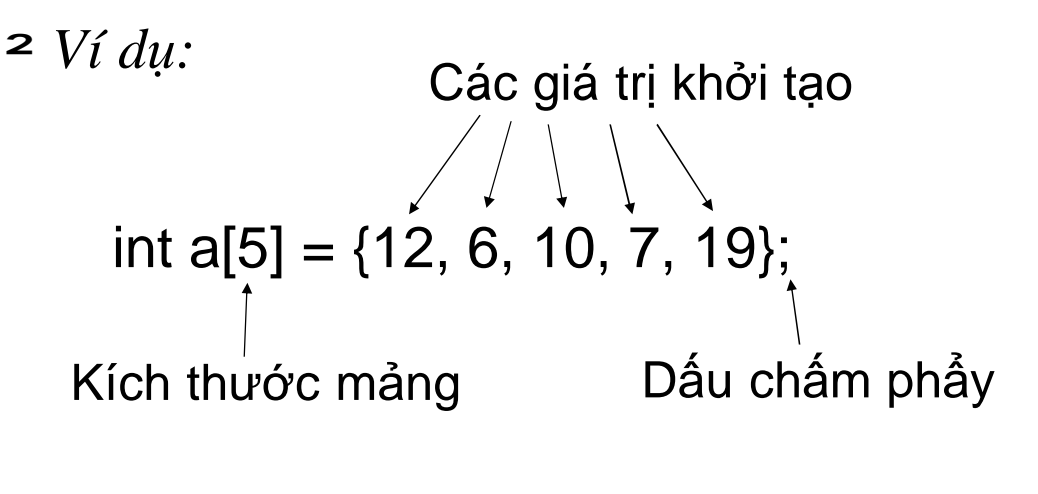

Lập trình nâng cao - Chương 05 - Ngô Công Thắng 7

# I.4. Khởi tạo mảng một chiều (tiếp)

² Nếu số giá trị khởi tạo ít hơn kích thước mảng thì các phần tử còn lại sẽ được khởi tạo bằng 0. Nếu số giá trị khởi tạo lớn hơn kích thước mảng thì trình biên dịch sẽ báo lỗi.

*Ví dụ*: int a[3] = {6,8}; //a[0]=6, a[1]=8, a[2]=0 int a[2] = {8, 6, 9}; //Báo lỗi

² Với những mảng được khởi tạo có thể không cần xác định kích thước mảng. Khi đó trình biên dịch sẽ đếm số giá trị khởi tạo và dùng số đó làm kích thước mảng. *Ví dụ:*

int a[] = {3, 5, 8}; //se được mảng có kích thước là 3

# I.5. Mảng nhiều chiều

- ² Mảng một chiều là mảng mà các phần tử của nó được truy nhập qua một chỉ số. Mảng nhiều chiều là mảng mà các phần tử được truy nhập qua nhiều chỉ số.
- ² C cho phép khai báo các mảng nhiều chiều với kích thước mỗi chiều có thể khác nhau. Cú pháp chung như sau:

Kiểu Tên\_biến\_mảng[Kích thước chiều 1][Kích thước chiều 2]...;

² Ví dụ:

int a[4][3];

Lưu ý là mỗi chiều phải được bao bởi cặp ngoặc []

Lập trình nâng cao - Chương 05 - Ngô Công Thắng  $9$ 

## I.5. Mảng nhiều chiều (tiếp)

² Để truy nhập phần tử của mảng m chiều thì ta phải dùng m chỉ số. Chỉ số của mỗi chiều có giá trị từ 0 đến kích thước của chiều đó trừ đi 1. Cú pháp chung như sau:

Tên\_biến\_mảng[chỉ số chiều 1][Chỉ số chiều 2]…

- ² Mảng 2 chiều có thể xem như là mảng một chiều có các phần tử là một mảng một chiều.
- ² Ta cũng có thể khởi tạo giá trị cho các phần tử của mảng nhiều chiều ngay khi định nghĩa. Ví dụ: int a[2][3] = { $\{5, 7, 9\}, \{3, 6, 7\}$ };

# I.6. Chú ý về chỉ số của phần tử mảng

²Trình biên dịch C sẽ không báo lỗi khi chỉ số dùng để truy nhập phần tử của mảng nằm ngoài khoảng cho phép, tức là nhỏ hơn 0 hoặc lớn hơn kích thước mảng trừ 1. Điều này rất nguy hiểm bởi vì nếu ta ghi dữ liệu vào phần tử mảng với chỉ số nằm ngoài khoảng cho phép thì có thể ghi đè lên dữ liệu của các chương trình khác đang chạy hoặc chính chương trình của ta.

Lập trình nâng cao - Chương 05 - Ngô Công Thắng 11

## I.7. Vào/ra với biến mảng

²Không dùng được lệnh printf và scanf với cả biến mảng, chỉ dùng được với từng phần tử của mảng. Ví dụ: int  $a[5], i;$  $for(i=0:i<5;++i)$ {printf("Nhap vao phan tu thu %d: " , i+1); scanf("%d" ,&a[i]); } for(i=0;i<5;++i) printf("%d " ,a[i]);

#### Bài tập

- 1. Cho dãy số nguyên  $a_1$ ,  $a_2$ ,  $a_3$ ,...,  $a_n$ . Tính tổng và TBC của dãy số.
- 2. Cho ma trận nguyên có m hàng, n cột. Tìm phần tử lớn nhất của từng hàng và đổi chỗ về đầu hàng. Ma trận đọc vào từ tệp văn bản.

Lập trình nâng cao - Chương 05 - Ngô Công Thắng 13

#### BTVN

- 1. Cho dãy số nguyên  $a_1, a_2, a_3, \ldots, a_n$ . Sắp xếp dãy số tăng dần từ trái qua phải.
- 2. Cho dãy số nguyên a<sub>1</sub>, a<sub>2</sub>, a<sub>3</sub>,..., a<sub>n</sub>. Tính tổng và trung bình cộng các số dương mà chia hết cho 3.
- 3. Cho ma trận nguyên có m hàng, n cột. Tính tổng và trung bình cộng các phần tử dương chẵn. Đưa ma trận đã nhập và các kết quả ra màn hình. Ma trận đưa ra phải theo hàng, cột.

#### II. Xâu ký tự

1. Khái niệm về kiểu xâu ký tự 2. Khai báo biến xâu ký tự 3. Khởi tạo biến xâu ký tự 4. Vào/ra với biến xâu 5. Các hàm chuẩn xử lý xâu ký tự 6. Mảng xâu ký tự

Lập trình nâng cao - Chương 05 - Ngô Công Thắng 15

## II.1. Khái niệm về kiểu xâu ký tự

- ²Xâu ký tự là một dãy ký tự có ký tự cuối cùng là ký tự rỗng. Ký tự rỗng có giá trị số là 0 và viết là '\0'.
- $\geq$  Xâu ký tự được C lưu trữ như một mảng ký tự, nó cho phép truy nhập vào từng ký tự của xâu như truy nhập vào từng phần tử của mảng. Tuy nhiên, trong một số trường hợp C xem xâu ký tự như những kiểu dữ liệu cơ bản. Ví dụ, có thể nhập vào và đưa ra cả biến xâu bằng lệnh scanf và printf.

#### II.2. Khai báo biến xâu ký tự

- ² Khai báo biến xâu ký tự là xác định tên biến xâu và số ký tự cực đại có thể chứa trong biến xâu.
- ² Cú pháp khai báo biến xâu ký tự giống cú pháp khai báo biến mảng một chiều:

char Tên\_biến\_xâu[Kích thước];

Ví dụ:

char  $s[16]$ ;

trong đó Kích thước là số ô nhớ của biến xâu, phải là hằng hoặc biểu thức hằng.

² Biến xâu có thể chứa các xâu ký tự có độ dài khác nhau nhưng không vượt quá Kích thước - 1.

Lập trình nâng cao - Chương 05 - Ngô Công Thắng 17

#### II.3. Khởi tạo biến xâu

²Khi định nghĩa biến xâu ta có thể khởi tạo cho nó. Dưới đây là 2 cách khởi tạo:

<sup>n</sup> Khởi tạo như biến mảng: char str[6] = {'D', 'H', 'N', 'N', 'I', '\0'};

<sup>n</sup> Khởi tạo bằng hằng xâu:

 $char str[6] = "DHNNI";$ 

Hằng xâu là một dãy ký tự đặt giữa 2 dấu phẩy kép. Khi viết hằng xâu ta không viết ký tự '\0' , ký tự này sẽ được trình biên dịch thêm vào. Hằng xâu rỗng là hằng xâu không có ký tự nào "".

# II.3. Khởi tạo biến xâu (tiếp)

² Lưu ý là khi khởi tạo cho biến xâu bằng hằng xâu thì số ký tự cực đại của biến xâu phải lớn hơn số ký tự của hằng xâu ít nhất là 1, bởi vì trình biên dịch sẽ đưa thêm vào biến xâu một ký tự rỗng. Ví dụ:

 $char str[5] = "DHNNI"; // Sai$ 

char str[6] = "DHNNI"; //Đúng

² Cũng giống như biến mảng, khi khởi tạo cho biến xâu thì có thể không cần xác định số ký tự cực đại, khi đó trình biên dịch sẽ xác định số ký tự cực đại bằng số ký tự của hằng xâu cộng thêm 1. Ví dụ:  $char str[] = "DHNNI";$ 

Lập trình nâng cao - Chương 05 - Ngô Công Thắng 19

### II.4. Vào/ra với biến xâu

² Có thể dùng lệnh printf và scanf với cả biến xâu. Ví dụ:

char xau $[11]$ ;

printf("%s" ,xau); scanf("%s" ,xau);

- ² scanf chỉ nhập vào được các xâu ký tự không có dấu cách.
- ² Sử dụng fgets(stdin, Biến xâu, sizeof(Biến xâu)) để nhập vào xâu ký tự có cả dấu cách. Ví dụ: fgets(xau, sizeof(xau), stdin);
- ² Trước khi dùng fgets() cần hàm fflush(stdin)

# II.5. Các hàm chuẩn xử lý xâu ký tự

- ²C có một thư viện hàm làm việc với xâu ký tự là string.lib. Muốn sử dụng các hàm này ta phải khai báo sử dụng: #include<string.h>
- ²Hàm lấy độ dài của xâu: strlen(s) cho độ dài của xâu s (không tính ký tự '\0'). Ví dụ: strlen("08T1A") => 5
- ²Hàm copy xâu: strcpy(s1, s2) copy xâu s2 vào biến xâu s1, s2 có thể là hằng xâu hoặc biến xâu.

Lập trình nâng cao - Chương 05 - Ngô Công Thắng 21

## II.5. Các hàm chuẩn xử lý xâu ký tự (tiếp)

- ² Hàm nối xâu: strcat(s1,s2) nối xâu s2 vào cuối biến xâu s1, s2 có thể là hằng xâu hoặc biến xâu, biến xâu s1 phải có số ký tự cực đại đủ chứa các ký tự s2 khi thêm vào.
- ² Hàm so sánh xâu: strcmp(s1,s2) so sánh hai xâu s1 và s2 theo mã ASCII, có phân biệt chữ hoa chữ thường (không phân biệt dùng hàm stricmp(s1,s2)). Hàm trả về một giá trị int:
	- $\langle 0 \rangle$  nếu s1  $\langle s \rangle$
	- $=0$  nếu s $1 = s2$
	- $> 0$  nếu s $1 > s2$

II.5. Các hàm chuẩn xử lý xâu ký tự (tiếp)

- ²Hàm đảo xâu: strrev(s) đảo ngược các ký tự trong xâu s, đầu về cuối, cuối về đầu.
- ²Hàm chuyển chữ thường thành chữ hoa: strupr(s) chuyển các chữ cái thường trong xâu s thành chữ hoa, các chữ khác không thay đổi.
- ²Hàm chuyển chữ hoa thành chữ thường: strlwr(s) chuyển các chữ cái hoa trong xâu s thành chữ thường, các chữ khác không thay đổi.

Lập trình nâng cao - Chương 05 - Ngô Công Thắng 23

#### II.6. Mảng xâu ký tự

- ² Một mảng xâu ký tự rất hay được sử dụng, chẳng hạn như dùng để lưu trữ danh sách tên, danh sách mật khẩu, danh sách tên tệp,…
- ² Để tạo mảng các biến xâu rỗng ta tạo một mảng hai chiều bởi vì xâu ký tự cũng là một mảng và mảng xâu ký tự thực chất là mảng của các mảng.
- ² Ví dụ: để lưu trữ 5 họ tên, mỗi họ tên có tối đa 20 ký tự ta định nghĩa mảng xâu như sau:

**char names[5][21];** Đoạn chương trình dưới đây cho phép người sử dụng nhập vào các họ tên để lưu trong mảng trên.

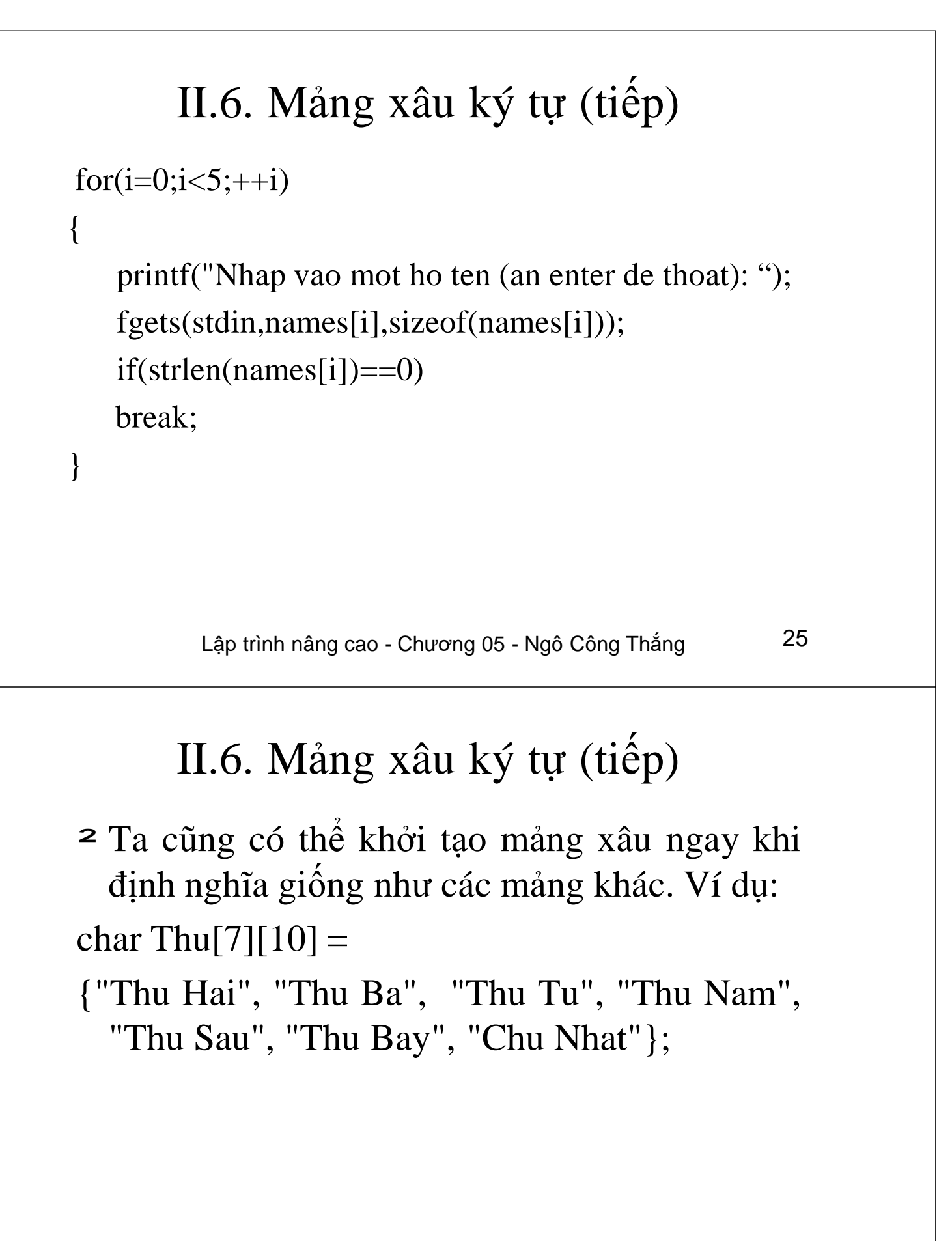

# Bài tập

- 1. Nhập vào một họ tên, đưa họ tên ra màn hình ở dạng chữ hoa. Ví dụ: nguyen tuan anh => đưa ra NGUEN TUAN ANH. Cho biết họ tên có bao nhiêu ký tự.
- 2. BTVN 4: Nhập vào một họ tên. Chuẩn hóa họ tên theo các yêu cầu sau: (1) Đầu và cuối họ tên không có dấu cách; (2) Giữa các từ chỉ có một dấu cách; (3) Các chữ đầu tiên của từ là chữ hoa, các chữ còn lại là chữ thường.

Lập trình nâng cao - Chương 05 - Ngô Công Thắng 27

#### Bài tập

3. Nhập vào một danh sách n tên (chỉ tên, không họ đệm). Sắp xếp danh sách tên theo vần ABC.

4. BTVN5: Nhập vào một số nguyên dương. Đưa ra xâu ký tự số nhị phân tương ứng.

5. BTVN6: Nhập vào một số nguyên dương có giá trị >= 100. Đưa ra xâu ký tự số hex tương ứng.

#### Bài tập chương 5

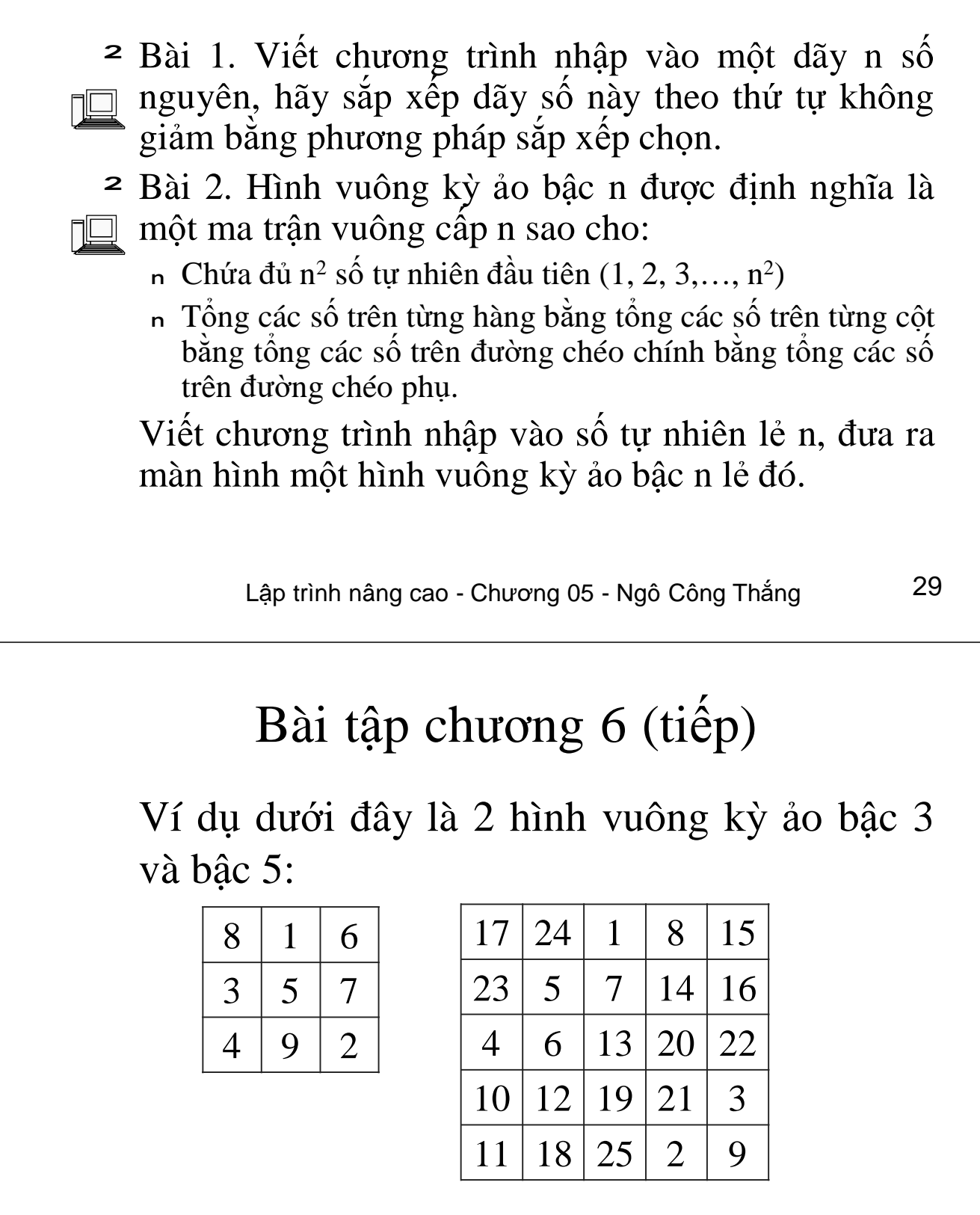

# Bài tập chương (tiếp)

² Bài 3. Viết chương trình nhập vào một số tự nhiên  $\Box$  n, đưa ra màn hình xâu ký tự số nhị phân tương ứng. ² Bài 4. Hai từ x và y gọi là anagram với nhau nếu mỗi ký tự của từ này cũng có mặt trong từ kia (không phân biệt chữ hoa chữ thường) và hơn nữa số lượng từng loại ký tự xuất hiện trong hai từ là bằng nhau. Ví dụ các từ sau là anagram của nhau: read, dear, dare. Viết chương trình nhập vào 2 từ x và y rồi kiểm tra xem chúng có phải là anagram của nhau không.